## भारत सरकार / GOVERNMENT OF INDIA रेल मंत्रालय / MINISTRY OF RAILWAYS रेलवे बोर्ड / (RAILWAY BOARD)

POST COPY ISSUED ON 23.02.2024

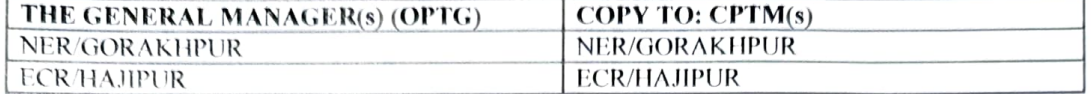

NO. 2022Chg/l6 NER/22) CONNECT NORTH EASTERN RAILWAY'S LETTER NUMBER TS231 DAIED 19.02.2024 REGARDING INTRODUCTION OF TRAINS ON NEWLY CONSTRUCTED GHAZIPUR CITY-TARIGHAT SECTION (.) MINISTRY OF RAILWAYS APPROVES NORTHEASTERN RAILWAY'S PROPOSAL AS UNDER:

(A) INTRODUCTION OF NEW MEMU SERVICE BETWEEN GHAZIPUR CITY AND DILDARNAGAR TO THE FOLLOWING TIMINGS:

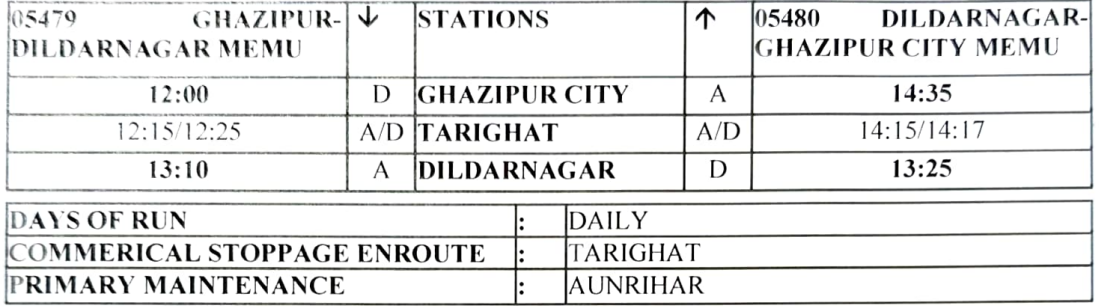

(B) EXTENSION OF 03645/46 DILDARNAGAR-TARIGHAT SPECIAL UPTO GHAZIPUR CITY TO THE FOLLOWING TIMINGS:

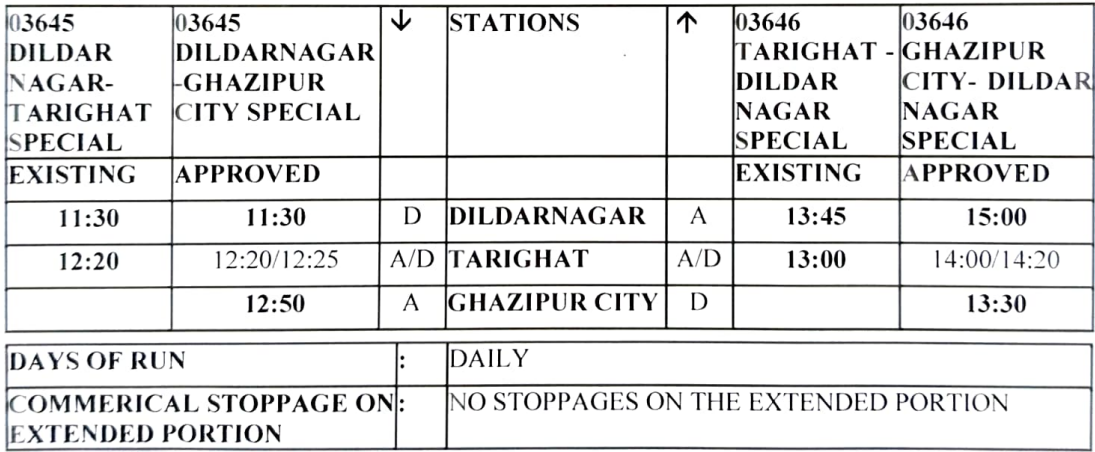

THE ABOVE INTRODUCTION/EXTENSION MAY BE GIVEN EFFECT FROM AN EARLY CONVENJENT DATE UNDER ADVICE TO THIS OFFICE () IF REQUIRED, THE TRAIN MAY BE PLANNED AS A SPECIAL SERVICE, FOR INAUGURAL RUN, WHICH SHALL PICK UP ITS LINK SUBSEQUENTLY (.) GIVE WIDE PUBLICITY (.) ENSURE COMPLIANCE AND ACTION ACCORDINGLY (.) MATTER MOST URGENT (.)

 $KUMAR/RALWAYS()$ 

ueh  $\sim$  $23.02.21$ 

(संजय आर. नीलम) (SANJAY R. NEELAM)<br>निदेशक/कोचिंग-॥ DIRECTOR/COACHING-II रेलवे बोर्ड / RAILWAY BOARD

COPY TO:

- 1. ED/PM, EDME/CHG, DD/COACHING (OPERATIONS) IN BOARD'S OFFICE
- 2. CMD/IRCTC, NEW DELIHI